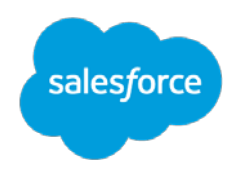

# **TLS 1.0 Disablement Readiness Checklist**

*Have no fear.*

Use this guide to help you prepare your Salesforce environment for the upcoming TLS 1.0 disablement.

Get started early and transition your environment to support TLS 1.1 and higher as soon as possible. Many of the Salesforce products and developer tools are already compatible with TLS 1.1 and higher.

### **Learn and Assess**

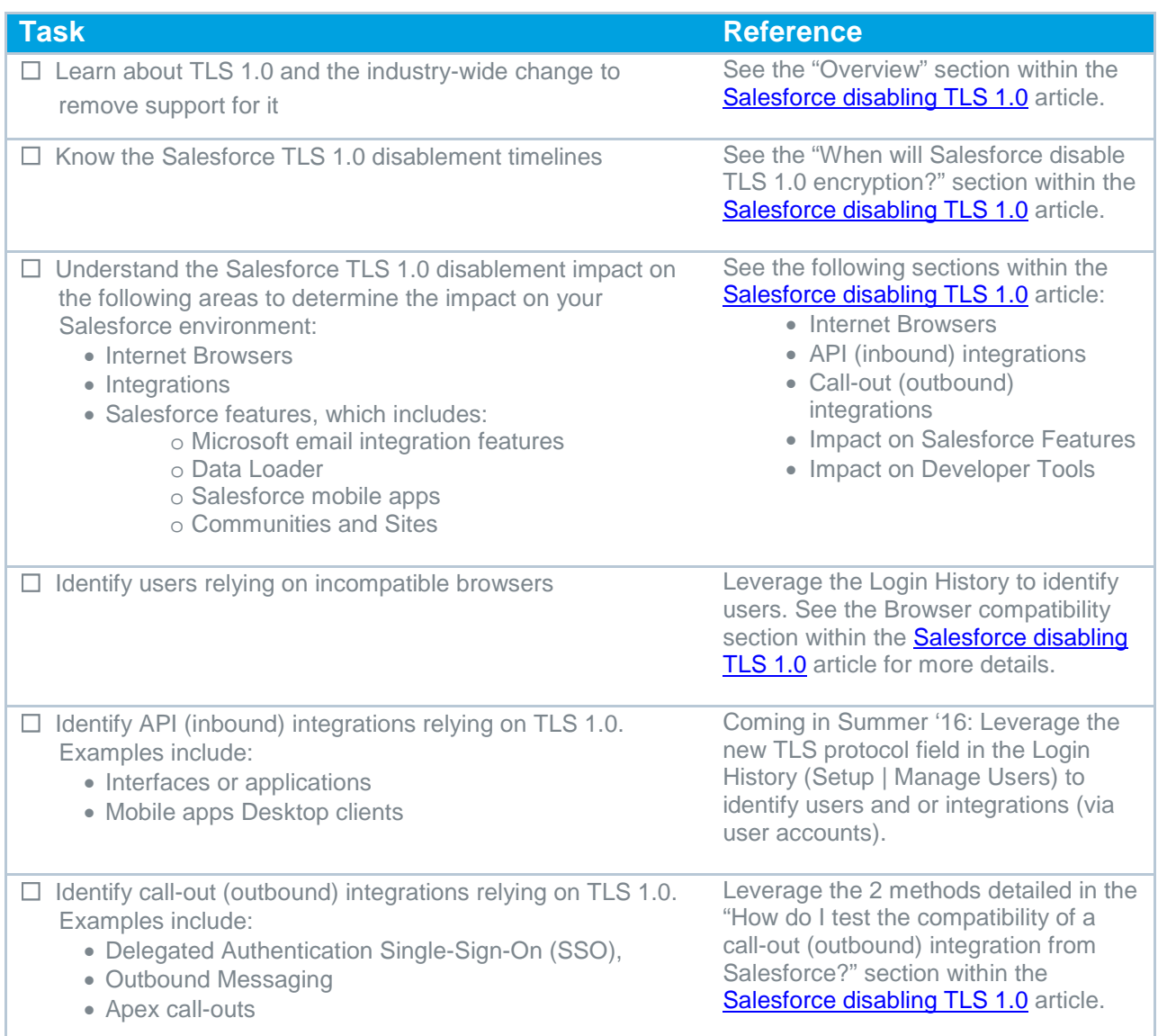

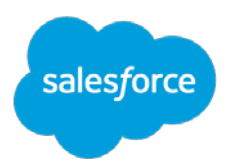

## **Develop Action Plan**

Now that you have assessed the impact and understand the timeline, let's work on creating an action plan to get you ready for this change.

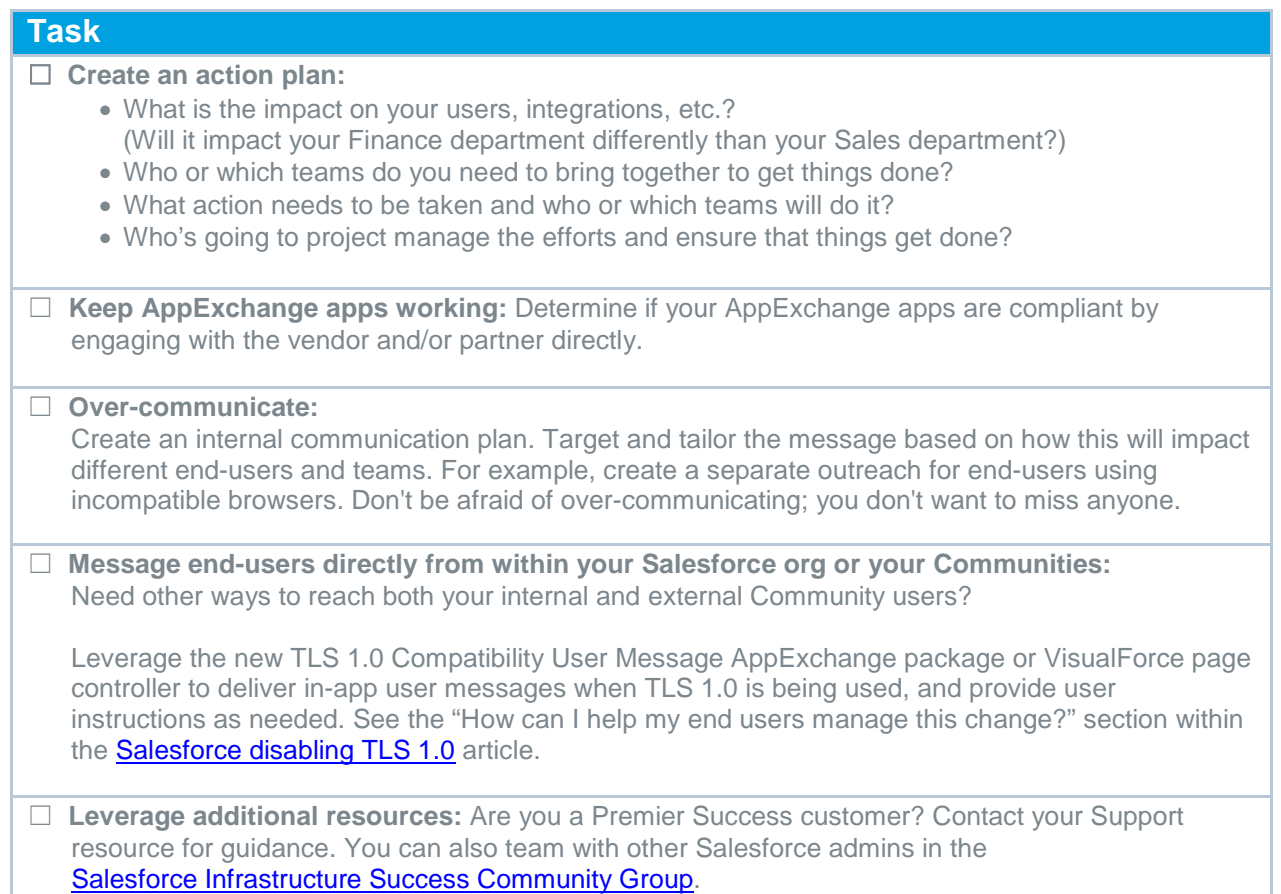

# **Test and Transition**

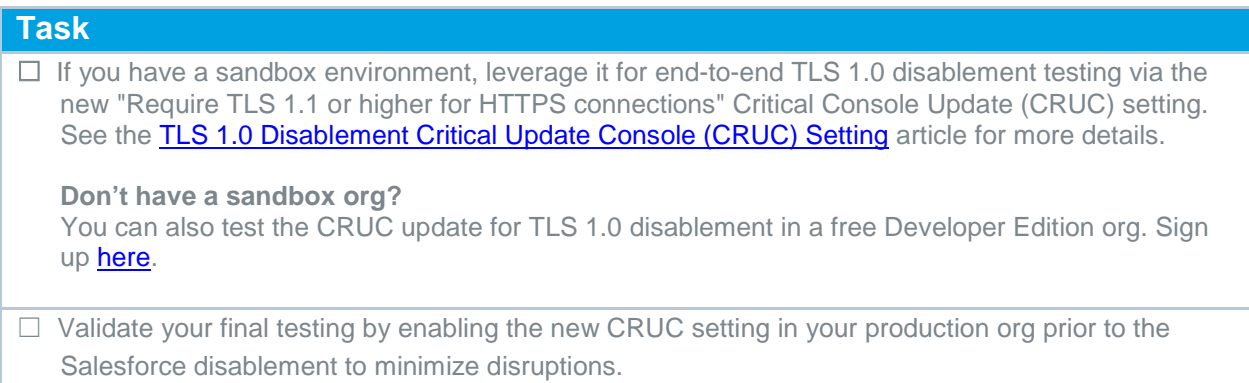

### **Execute**

You know that action plan you created above? Now execute on it! Remember to over-communicate so that nobody is surprised by this change!

## **Celebrate!**

You've successfully prepared for and executed an industry-wide change through your organization. That's probably résumé-worthy ;)